12. Ребята попыталисьугадать, сколько рыбок в аквариуме. Предлагали варианты 45, 41, 55, 50 и 43, но никто не угадал. Предположения отличались от правильного ответа на 3, 7, 5, 7 и 2 (порядок изменён). Сколько же рыбок было в аквариуме?

Напиши ответ с решением.

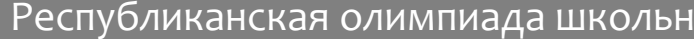

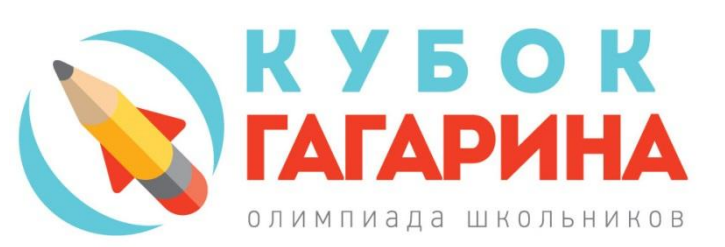

### 2014-2015 учебный год

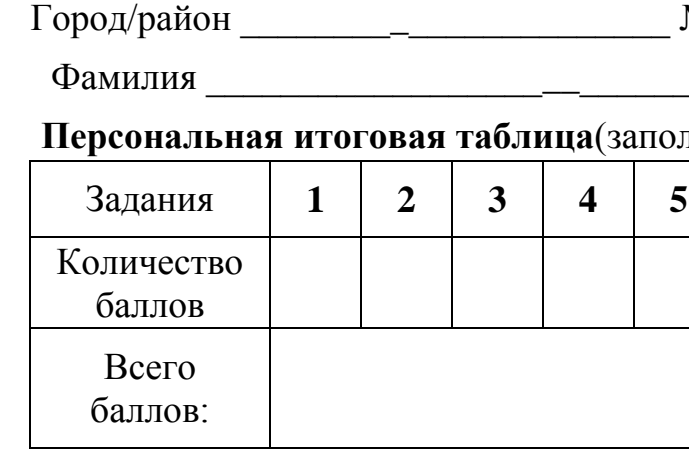

У женщины спросили: "Сколько Вам лет?". Она ответила: "30, не считая 1. суббот и воскресений". Сколько ей лет?

2. Одна из букв в приведенной ниже последовательности заменена вопросительным знаком. Какая это буква?

Ь, Ь, Т, Ь, ?, Ь, Ь, Т, Ь, Ь, Ь, Ь.

#### Какая из перечисленных программ является интернет браузером?  $3.$

A) Paint Б) Excel

B) Word  $\Gamma$ ) Internet Explorer

#### Дорогой друг! Обязательно скажи себе после олимпиады:

Я прошел(а) это испытание!Я знал(а), что справлюсь! Я выполнил(а) поставленную задачу!У меня все получилось! Я горжусь собой!

Стремись быть ПЕРВЫМ во всем, и ты станешь ПЕРВЫМ!!!

Республиканская олимпиада школьников на Кубок имени Ю.А. Гагарина

# **ИНФОРМАТИКА**

### 4 класс

### 2 этап «МУНИЦИПАЛЬНЫЙ»

 $N$ <sup>o</sup> школы  $\qquad \qquad \qquad$  класс  $\qquad \qquad$ 

**имя** 

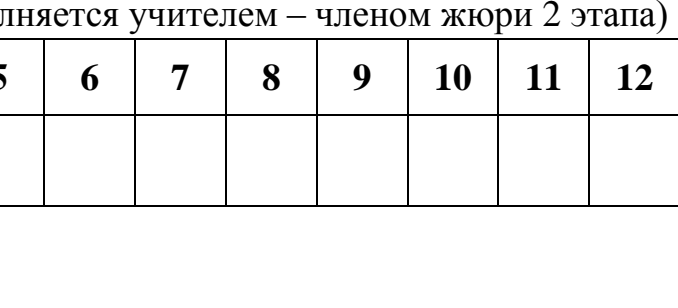

Подпись учителя Ф.И.О. учителя

## ЖЕЛАЕМ УДАЧИ !!!

#### Отгадай загадку:  $\overline{4}$ .

Всемирная сеть, иль, еще, паутина, Найдешь в ней про все — про людей, про машины. Каких только сведений разных в ней нет! Зовется она, знаешь ты, ...

#### Что это?  $5.$

Операционная система для смартфонов, планшетных компьютеров, электронных книг, цифровых проигрывателей, наручных часов, игровых приставок, нетбуков и других устройств.

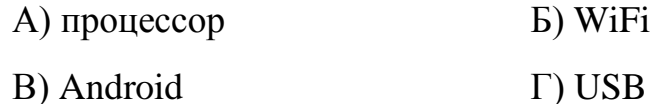

В финале школьного конкурса знатоков футбола участвовало 10 6. мальчиков. Двух победителей ожидали призы: футбольный мяч за первое место и книга за второе место. Сколькими способами эти призы могут распределиться между участниками конкурса?

#### 7. Фрагмент какой программы на рисунке?

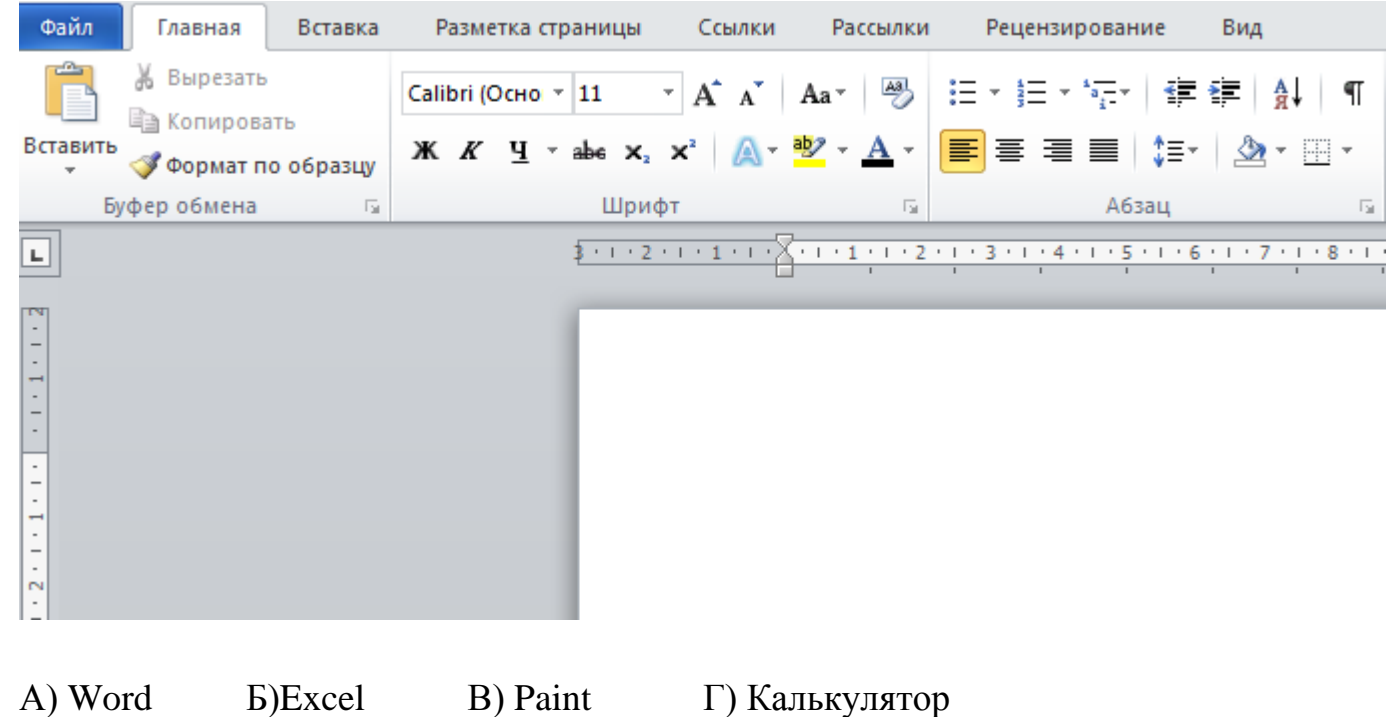

8. Какой буквой можно продолжить последовательность:

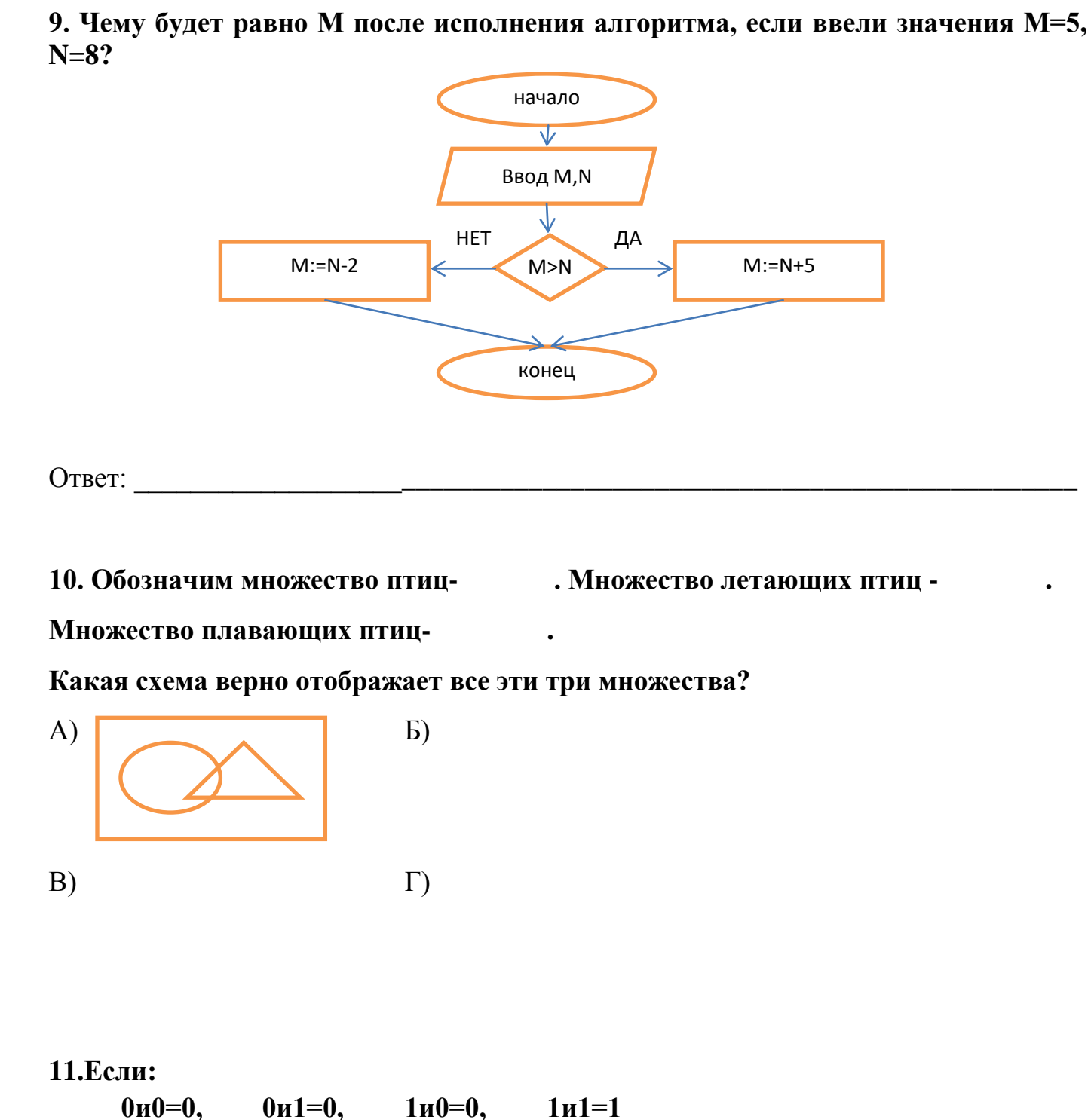

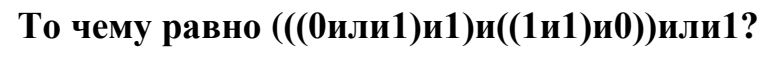

OTBET:

#### $ABEMH?$

 $1n1=1$ 0или0=0, 0или1=1, 1или0=1, 1или1=1